# $2$  Números racionales

# **INTRODUCCIÓN**

Los conceptos que se estudian en esta unidad ya han sido tratados en cursos anteriores. A pesar de ello, es importante volverlos a repasar, pues los alumnos suelen cometer errores al operar con este tipo de números.

# **RESUMEN DE LA UNIDAD**

- · Una fracción consta de numerador y denominador, separados por una raya de fracción.
- Dos fracciones  $\frac{a}{b}$  y  $\frac{d}{c}$  son equivalentes si se cumple que  $a \cdot c = b \cdot d$ .
- · Fracción irreducible es aquella fracción que no se puede simplificar más.
- · Un número a, llamado base, elevado a un exponente n es igual al resultado de multiplicar a por sí mismo  $n$  veces:  $a^n$ .
- · Un número en notación científica es un número entero o decimal, con una sola cifra entera (del 1 al 9), multiplicado por una potencia de base 10.

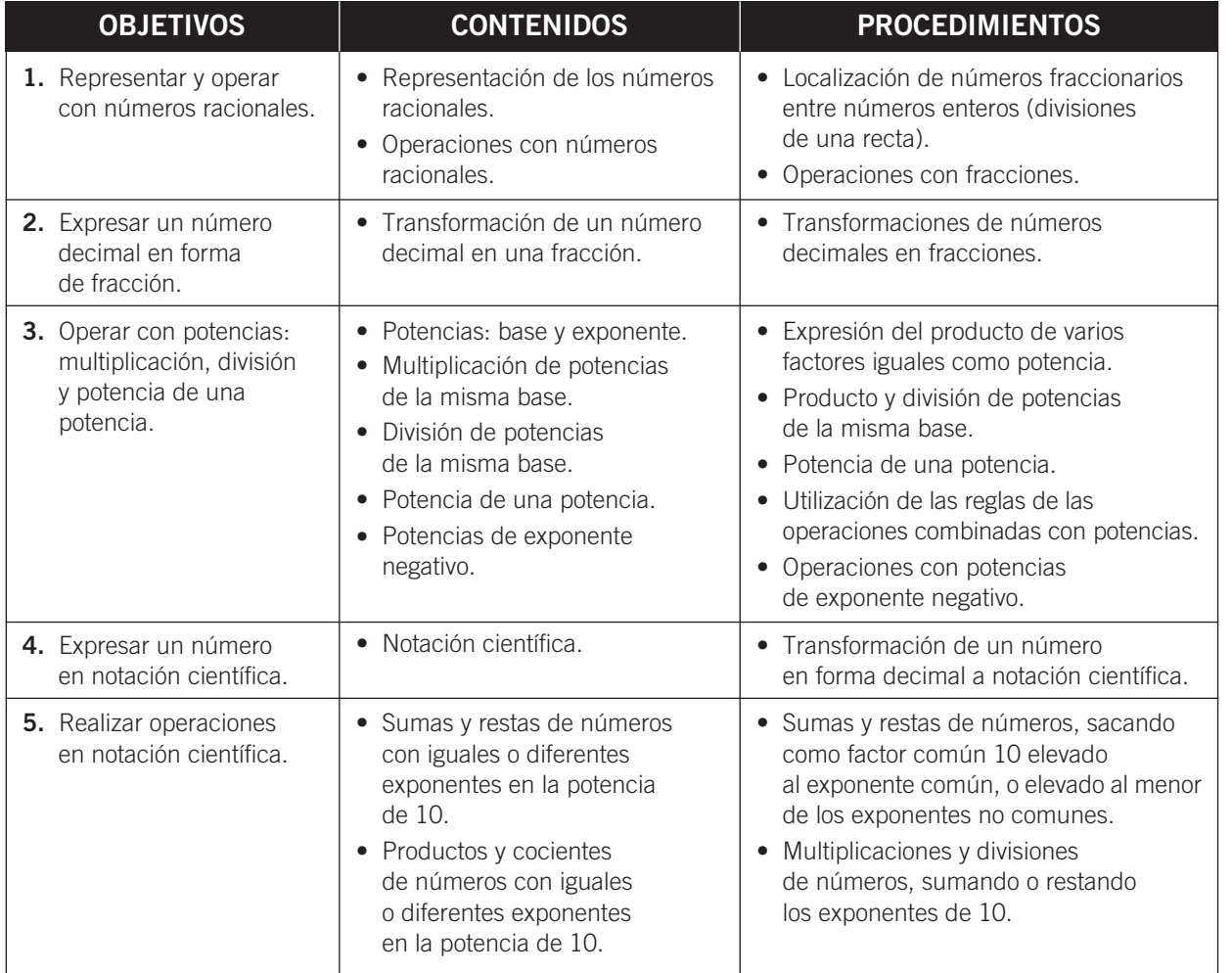

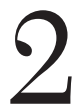

OBJETIVO 1 REPRESENTAR Y OPERAR CON NÚMEROS RACIONALES

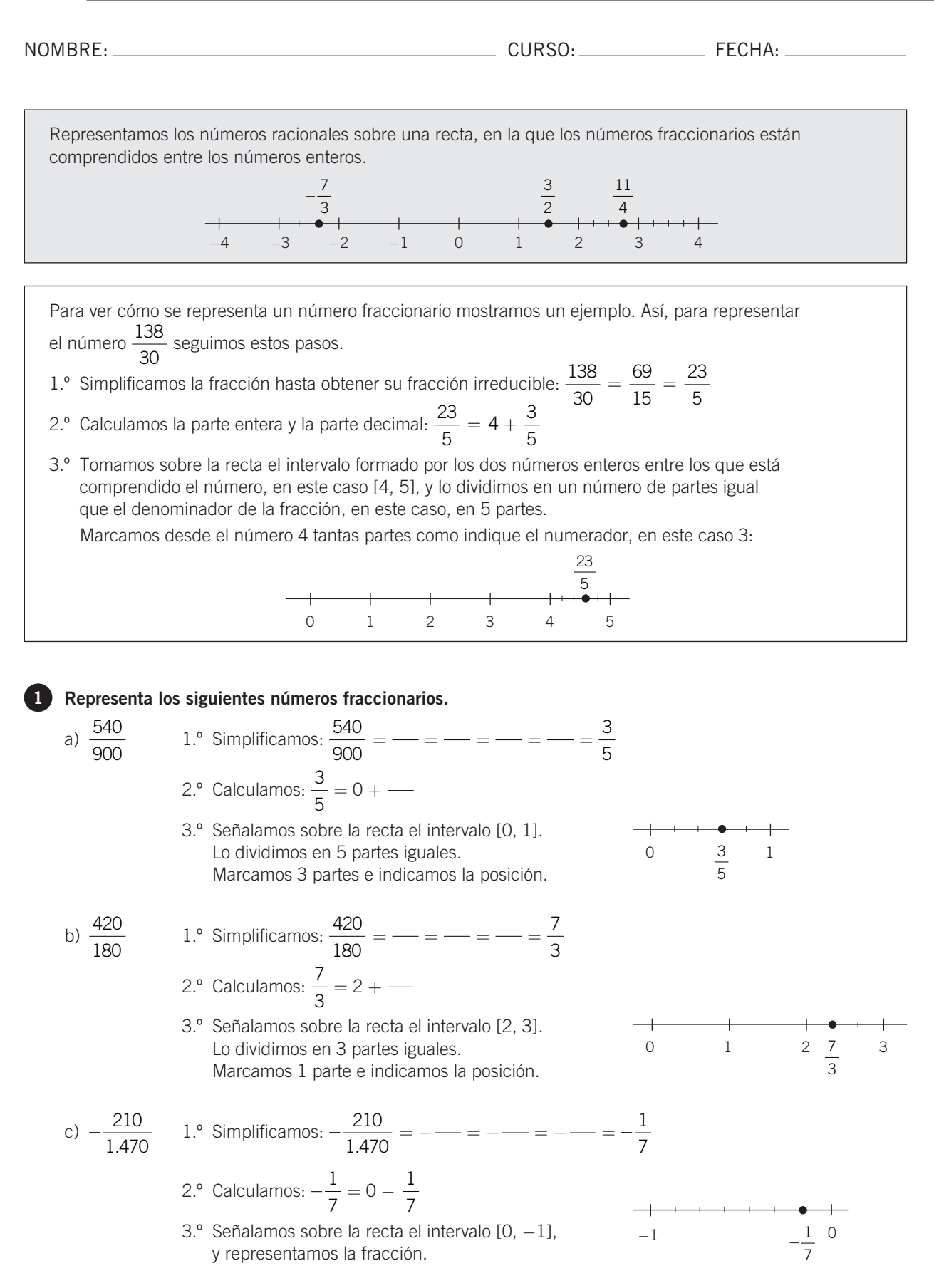

**MATEMÁTICAS 4.º A ESO MATERIAL FOTOCOPIABLE © SANTILLANA EDUCACIÓN, S. L.** 

 $\overline{2}$ 

d) 
$$
-\frac{450}{600}
$$
 1.° Simplifications:  $-\frac{450}{600} = -\frac{\ }{\ } = -\frac{\ }{\ } = -\frac{3}{4}$   
2.° Calculamos:  $-\frac{3}{4} = 0 - \frac{3}{4}$ 

3. $^{\circ}$  Señalamos sobre la recta el intervalo [0, -1] y representamos la fracción.

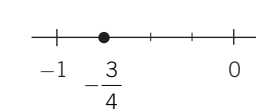

### SUMA (O RESTA) DE NÚMEROS RACIONALES

Para sumar (o restar) fracciones con distinto denominador, las reducimos a común denominador y luego sumamos sus numeradores.

# **EJEMPLO**

Efectúa: 
$$
\frac{3}{5} - 2 + \frac{17}{3}
$$

Hallamos el mínimo común múltiplo de los denominadores: m.c.m. (3, 5) = 15

$$
\frac{3}{5} = \frac{3 \cdot 3}{5 \cdot 3} = \frac{9}{15}
$$

$$
2 = \frac{2 \cdot 15}{15} = \frac{30}{15}
$$

$$
\frac{17}{3} = \frac{17 \cdot 5}{3 \cdot 5} = \frac{85}{15}
$$

$$
\frac{3}{5} - 2 + \frac{17}{3} = \frac{9}{15} - \frac{30}{15} + \frac{85}{15} = \frac{9 - 30 + 85}{15} = \frac{64}{15}
$$

Realiza las siguientes operaciones.  
\na) 
$$
4 - \frac{5}{3} - \frac{3}{2}
$$
 m.c.m. (2, 3) =  
\n $4 = \frac{4 \cdot \Box}{\Box} \qquad \frac{5}{3} = \frac{5 \cdot \Box}{3 \cdot \Box} = \frac{\Box}{\Box} \qquad \frac{3}{2} = \frac{3 \cdot \Box}{2 \cdot \Box} = \frac{\Box}{\Box}$   
\n $4 - \frac{5}{3} - \frac{3}{2} = \frac{\Box}{\Box} - \frac{\Box}{\Box} - \frac{\Box}{\Box} = \frac{\Box}{\Box} = \frac{5}{6}$   
\nb)  $\frac{5}{2} - \left[1 - \left(\frac{2}{3} + \frac{1}{4}\right)\right]$  m.c.m. (3, 4) = 12  
\nEfectuamos primero la suma del paréntesis:  
\n $\frac{2}{3} + \frac{1}{4} = \frac{2 \cdot \Box}{12} + \frac{1 \cdot \Box}{12} = \frac{\Box + \Box}{12} = \frac{11}{12}$   
\n $\frac{5}{2} - \left[1 - \left(\frac{2}{3} + \frac{1}{4}\right)\right] = \frac{5}{2} - \left[1 - \frac{11}{12}\right] = \frac{5}{2} - \frac{1}{12} = \frac{5 \cdot \Box}{12} - \frac{1}{12} = \frac{\Box - \Box}{12} = \frac{29}{12}$   
\nc)  $3 - \left(\frac{1}{3} - \frac{1}{5}\right)$  m.c.m. (3, 5) = 15  
\nEfectuamos primero la resta del paréntesis:  
\n $\frac{1}{3} - \frac{1}{5} = \frac{1 \cdot \Box}{15} - \frac{1 \cdot \Box}{15} = \frac{\Box - \Box}{15} = \frac{2}{15}$   
\n $3 - \left(\frac{1}{3} - \frac{1}{5}\right) = 3 - \frac{2}{15} = \frac{3 \cdot \Box}{15} - \frac{2}{15} = \frac{43}{15}$ 

**MATEMÁTICAS 4.º A ESO MATERIAL FOTOCOPIABLE © SANTILLANA EDUCACIÓN, S. L. M** 

ADAPTACIÓN CURRICULAR

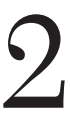

### PRODUCTO (O COCIENTE) DE NÚMEROS RACIONALES

- · Para multiplicar dos fracciones, efectuamos el producto de los numeradores y lo dividimos entre el producto de los denominadores.
- Para dividir dos fracciones, multiplicamos la primera fracción por la inversa de la segunda.

### **EJEMPLO**

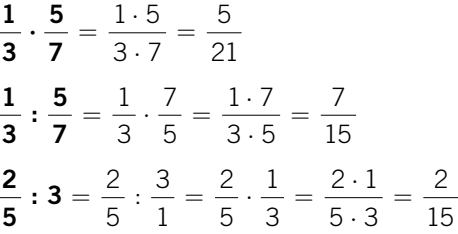

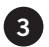

### 8 Efectúa las siguientes operaciones.

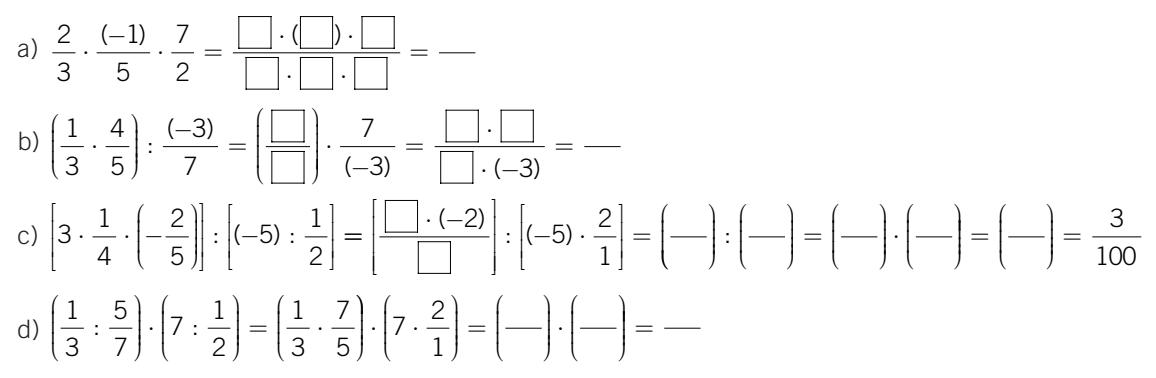

### POTENCIA DE UN NÚMERO RACIONAL

Para elevar una fracción a una potencia, se elevan el numerador y el denominador a dicha potencia.

### **EJEMPLO**

$$
\left(-\frac{3}{5}\right)^3 = \frac{(-3)^3}{5^3} = \frac{-27}{125}
$$

### 4 Haz estas operaciones.

a) 
$$
\left(\frac{3}{2}\right)^3 - \left(\frac{1}{5}\right)^2 = \dots = \frac{\boxed{-\boxed{-}}}{200} = \frac{-}{200} = \frac{667}{200}
$$
  
b)  $5 - \left(\frac{1}{3}\right)^5 = 5 - \frac{1}{\cancel{27}} = \frac{-}{27} = \frac{134}{27}$   
c)  $3 + \left(\frac{1}{2}\right)^2 - \left(\frac{1}{3}\right)^2 = 3 + \dots = \frac{+}{36} = \frac{113}{36}$ 

### OPERACIONES COMBINADAS CON NÚMEROS RACIONALES

La jerarquía de las operaciones es:

- Primero se hacen las operaciones de los paréntesis.
- · Después, se calculan las potencias, si las hubiera.
- A continuación, se efectúan las multiplicaciones y divisiones.
- · Por último, se resuelven las sumas y restas.
- · Siempre se opera respetando el orden en que están escritas las operaciones, de izquierda a derecha.

### **EJEMPLO**

$$
\left(\frac{3}{2}+\frac{1}{5}\right):\left(3-\frac{1}{7}+\frac{1}{2}\right)
$$

Hay dos bloques, con los que debemos operar por separado:

$$
\frac{3}{2} + \frac{1}{5} = \frac{3 \cdot 5}{2 \cdot 5} + \frac{1 \cdot 2}{5 \cdot 2} = \frac{15}{10} + \frac{2}{10} = \frac{17}{10}
$$
  

$$
3 - \frac{1}{7} + \frac{1}{2} = \frac{3 \cdot 7 \cdot 2}{7 \cdot 2} - \frac{1 \cdot 2}{7 \cdot 2} + \frac{1 \cdot 7}{2 \cdot 7} = \frac{42}{14} - \frac{2}{14} + \frac{7}{14} = \frac{42 - 2 + 7}{14} = \frac{47}{14}
$$

Operamos y simplificamos:

$$
\left(\frac{3}{2} + \frac{1}{5}\right) \cdot \left(3 - \frac{1}{7} + \frac{1}{2}\right) = \frac{17}{10} \cdot \frac{47}{14} = \frac{17 \cdot 14}{10 \cdot 47} = \frac{238}{470} = \frac{119}{235}
$$

**Effectúa las operaciones.**  
\na) 
$$
\left(\frac{1}{5}\right)^3 - \left[\left(\frac{1}{5}\right)^{7-4}\right] = \left(\frac{1}{5}\right)^3 - \left(\frac{1}{5}\right)^3 = 0
$$
  
\nb)  $\left(1 + \frac{1}{3}\right) - \left(\frac{3}{4} + \frac{1}{2}\right) + \left(\frac{1}{3} - \frac{1}{4}\right) = \left(-\frac{1}{3}\right) - \left(-\frac{1}{4}\right) + \left(-\frac{1}{12}\right) = \frac{3}{4} - \frac{1}{12}$   
\n $= \frac{-1}{12} - \frac{1}{12} = \frac{1}{6}$   
\nc)  $\frac{3 + \frac{1}{7}}{\frac{1}{2} + \frac{3}{14}} = \frac{\frac{1}{7}}{\frac{1}{14}} = \frac{1}{7} \cdot \frac{14}{14} = \frac{308}{70} = \frac{154}{35} = \frac{22}{5}$   
\nd)  $\frac{1}{3} \cdot \left(-\frac{5}{2}\right) + \left(3 - \frac{1}{2}\right) - \left(2 + \frac{1}{5}\right) = -\frac{1}{7} - \frac{1}{5} = \frac{1}{30} = \frac{16}{30}$ 

e) 
$$
\left(2-\frac{1}{5}\right) \cdot \left(3+\frac{1}{2}\right) \cdot \left(4-\frac{2}{3}\right) = \frac{1}{5} \cdot \frac{1}{2} \cdot \frac{1}{3} = \frac{1}{5} \cdot \frac{3}{2} = \frac{189}{100}
$$

**MATEMÁTICAS 4.º A ESO MATERIAL FOTOCOPIABLE © SANTILLANA EDUCACIÓN, S. L. M** 

 $\equiv$ 

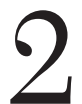

# OBJETIVO<sub>2</sub> EXPRESAR UN NÚMERO DECIMAL EN FORMA DE FRACCIÓN

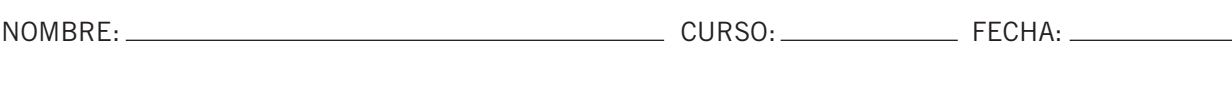

Para expresar un número fraccionario en forma decimal, y viceversa, se divide el numerador entre el denominador.

### **EJEMPLO**

a)  $\frac{49}{20}$  = 2,45  $\rightarrow$  Decimal exacto c)  $\frac{87}{66}$  = 1,31818... = 1,318  $\rightarrow$  Decimal periódico mixto b)  $\frac{86}{11}$  = 7,8181... = 7,81  $\rightarrow$  Decimal periódico puro

Para pasar un número en forma decimal a fracción, y viceversa, operamos de manera diferente en cada uno de los tres casos anteriores.

### **EJEMPLO**

# a) Decimal exacto:  $2,4625 = \frac{24.625}{10.000} = \frac{4.925}{2.000} = \frac{985}{400} = \frac{197}{80}$ Se resta la parte entera<br>  $3,45 = \frac{345 - 3}{99} = \frac{342}{99} = \frac{114}{33} = \frac{38}{11}$ b) Decimal periódico puro: Se ponen tantos 9 como cifras tenga la parte periódica Cifras de la parte entera y la parte decimal no periódica c) Decimal periódico mixto:  $3,21\overline{7} = \frac{3.217 - 321}{900} = \frac{2.896}{900} = \frac{1.448}{450} = \frac{724}{225}$ Se ponen tantos 9 como cifras tenga la parte periódica y tantos 0 como cifras tenga la parte anteperiódica

Obtén la fracción generatriz de los siguientes números. d)  $2,\overline{45} =$  \_\_\_\_ = \_\_\_ =  $\frac{27}{11}$ a)  $0,87 = \frac{87}{100}$ e)  $0,015 =$  \_\_\_\_\_ = \_\_\_\_ =  $\frac{1}{66}$ b)  $0,\overline{3} = \frac{1}{3}$ c)  $3,1527 = \frac{31.527 - 315}{9,900} =$ f)  $-235,75 =$   $$ g)  $6.\overline{2} = \overline{\qquad \qquad } = \overline{\qquad }$ 

**MATEMÁTICAS 4.º A ESO MATERIAL FOTOCOPIABLE © SANTILLANA EDUCACIÓN, S. L.** 

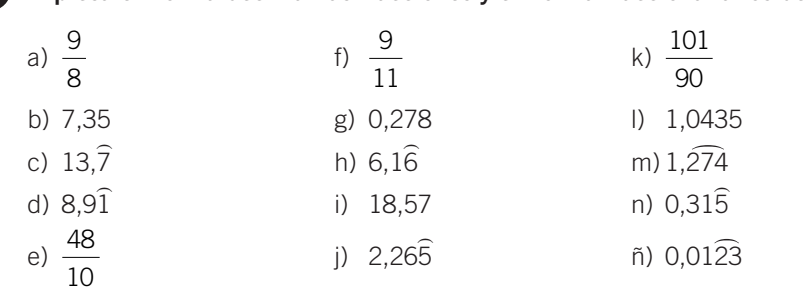

2 Expresa en forma decimal las fracciones y en forma fraccionaria los decimales.

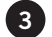

Indica si las siguientes afirmaciones son ciertas o falsas, justificando tu respuesta y poniendo ejemplos en el caso de que no sean ciertas.

- a) Cualquier número decimal puede expresarse en forma de fracción.
- b) Cualquier número entero puede expresarse como una fracción.
- c) En un número decimal periódico, las cifras decimales se repiten indefinidamente después de la coma.
- d) Si un número decimal tiene como período la cifra 0, es un número entero.
- e) Una fracción se puede expresar siempre como un número decimal.

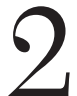

# OBJETIVO 3 OPERAR CON POTENCIAS: MULTIPLICACIÓN, DIVISIÓN Y POTENCIA DE UNA POTENCIA

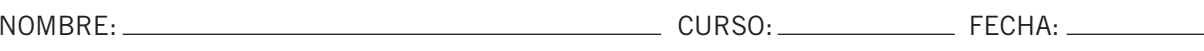

### **POTENCIA**

Un número a, llamado base, elevado a un exponente n es igual al resultado de multiplicar a por sí mismo  $n$  veces:  $n$  veces

 $a \cdot a \cdot a \cdot a \cdot a \dots a = a^n$  Se lee: «a elevado a n».

n: exponente, indica cuántas veces se multiplica la base por ella misma.  $a^n <$ 

a: base

### **EJEMPLO**

 $6 \cdot 6 \cdot 6 = 6^3$ 

Se lee: «seis elevado a tres».

### Completa.

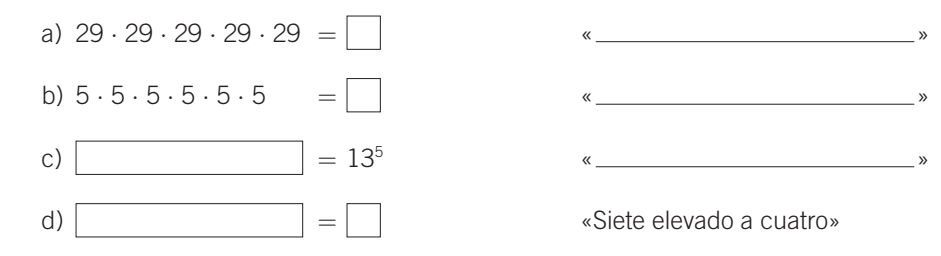

### **MULTIPLICACIÓN DE POTENCIAS**

• Como las potencias son multiplicaciones, se va a trabajar con ellas cuando multiplicamos o dividimos:

$$
3^4 \cdot 3^3 = 3 \cdot 3 \cdot 3 \cdot 3 \cdot 3 \cdot 3 \cdot 3 = 3^7
$$
  
 $5^2$   $5^4$   $5^2$   $5^2$   $5^2$   $5^2$   $5^2$   $5^2$   $5^2$   $5^2$   $5^2$ 

- xponente  $5^2 \cdot 5^4 = 5 \cdot 5 \cdot 5 \cdot 5 \cdot 5 \cdot 5 = 5^{\circ}$
- Las potencias han de tener la misma base para unificar el exponente.
	- $3^2 \cdot 5^4 = 3 \cdot 3 \cdot 5 \cdot 5 \cdot 5 \cdot 5$  (no se puede poner con el mismo exponente)
- · La fórmula general para multiplicar potencias de la misma base es:

 $a^n \cdot a^m = a^{n+m}$ 

2 Realiza las siguientes operaciones.

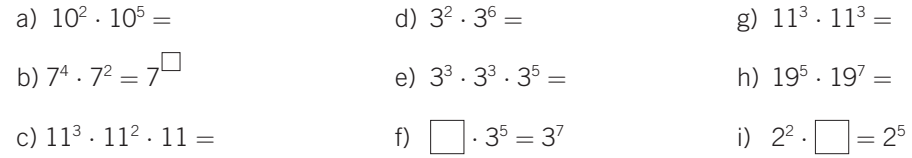

**MATEMÁTICAS 4.º A ESO MATERIAL FOTOCOPIABLE © SANTILLANA EDUCACIÓN, S. L. M** 

### **DIVISIÓN DE POTENCIAS**

- Para dividir potencias con igual base, se deja la base y se restan los exponentes:  $a^n$ :  $a^m = a^{n-m}$
- La división entre potencias de distinta base no se puede realizar, y debe quedar indicada.

### **EJEMPLO**

$$
7^5 : 7^2 = \frac{7^5}{7^2} = \frac{7 \cdot 7 \cdot 7 \cdot 7}{7 \cdot 7} = 7 \cdot 7 \cdot 7 = 7^3
$$

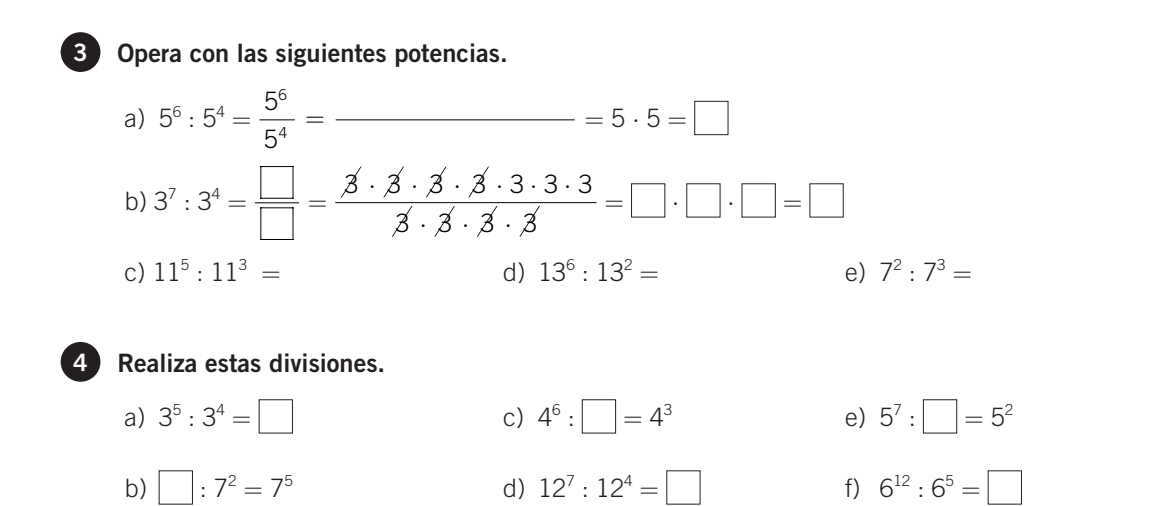

• A veces se combinan las operaciones de multiplicación y división. En estos casos, se realizan las distintas operaciones, paso a paso:

$$
\frac{3^2 \cdot 3^5 \cdot 3}{3^6} = \frac{3^8}{3^6} = 3
$$

$$
\frac{5^6 \cdot 5^3}{5^2 \cdot 5^3} = \frac{5^9}{5^5} = 5^4
$$

• Hay que tener en cuenta que solo se puede operar cuando se unifiquen las bases de las potencias:

$$
\frac{7^2 \cdot 7^3 \cdot 5^2}{7^2 \cdot 7} = \frac{7^5 \cdot 5^2}{7^3} = 7^2 \cdot 5^2
$$

5 Completa las siguientes operaciones.

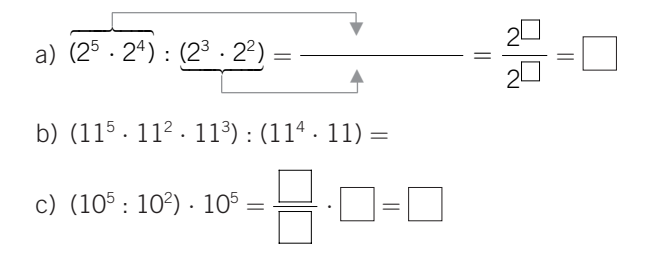

**MATEMÁTICAS 4.º A ESO MATERIAL FOTOCOPIABLE © SANTILLANA EDUCACIÓN, S. L. M** 

ADAPTACIÓN CURRICULAR

 $\overline{2}$ 

### POTENCIA DE UNA POTENCIA

Si elevamos una potencia a otra potencia, el resultado es otra potencia con la misma base y cuyo exponente es el producto de los exponentes:

 $(a^n)^p=a^{n+p}$ 

### **EJEMPLO**

 $(7^2)^3 = (7 \cdot 7)^3 = (7 \cdot 7) \cdot (7 \cdot 7) \cdot (7 \cdot 7) = 7 \cdot 7 \cdot 7 \cdot 7 \cdot 7 \cdot 7 = 7^6$  $(5^4)^2 = (5 \cdot 5 \cdot 5 \cdot 5)^2 = (5 \cdot 5 \cdot 5 \cdot 5) \cdot (5 \cdot 5 \cdot 5 \cdot 5) = 5^8$ 

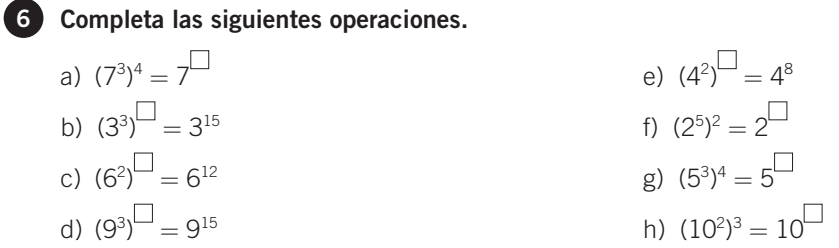

Hay también operaciones combinadas que presentan las tres operaciones estudiadas hasta el momento.

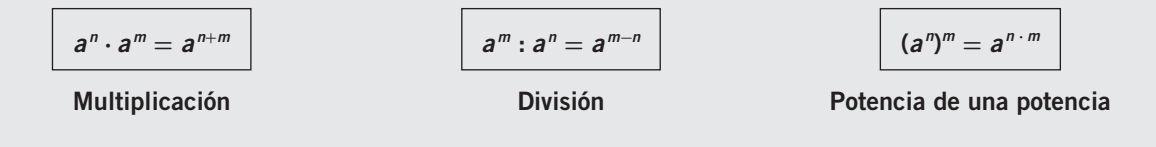

### **EJEMPLO**

$$
(\mathbf{2}^5 \cdot \mathbf{2}^4) : (\mathbf{2}^2)^3 = \frac{2^5 \cdot 2^4}{(2^2)^3} = \frac{2^9}{2^6} = 2^3
$$

**7** Realiza estas operaciones.

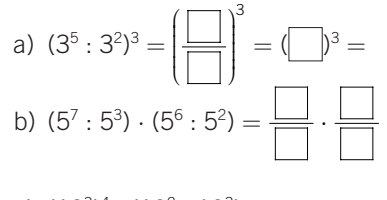

- c)  $(10^3)^4$ :  $(10^2 \cdot 10^3)$  =
- d)  $(4^2)^3 \cdot (4^5)^2 =$
- e)  $(6^5:6^2) \cdot (6^3)^4 =$

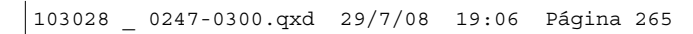

### POTENCIA DE EXPONENTE NEGATIVO

· Al efectuar una división de potencias, el resultado puede ser una potencia de exponente negativo:

$$
7^3:7^5 = \frac{7^3}{7^5} = \frac{7 \cdot 7 \cdot 7}{7 \cdot 7 \cdot 7 \cdot 7 \cdot 7} = \frac{1}{7 \cdot 7} = \frac{1}{7^2} = 7^{-2}
$$

• Si hay exponentes negativos, podemos transformarlos en una fracción:  $\frac{1}{a^n}$ 

$$
3^{-4} = \frac{1}{3^4} = \frac{1}{3 \cdot 3 \cdot 3 \cdot 3} = \frac{1}{81}
$$

- En general, las potencias de exponente negativo se definen:  $a^{-n} = \frac{1}{a^n}$
- · Las potencias de exponente negativo cumplen las propiedades que ya conocemos para las potencias de exponente natural.

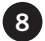

### Opera con potencias de exponentes negativos.

a) 
$$
5^2 \cdot 3^{-2} = 5^2 \cdot \frac{1}{3} = \frac{5^2}{3} = \frac{25}{3}
$$
  
\nb)  $5^2 \cdot 5^{-7} \cdot 5^3 = 5^2 \cdot \frac{1}{3} \cdot 5^3 = \frac{5^2 \cdot 5^3}{3} =$ 

9 Expresa en forma de potencia de la base indicada en cada caso.

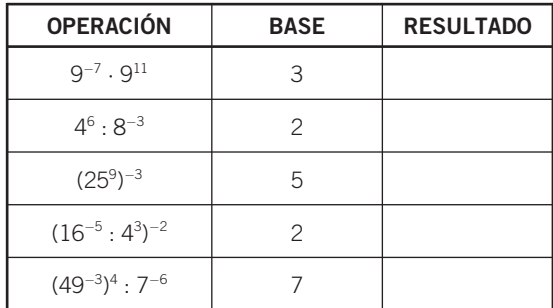

ADAPTACIÓN CURRICULAR

 $\overline{2}$ 

**MATEMÁTICAS 4.º A ESO MATERIAL FOTOCOPIABLE © SANTILLANA EDUCACIÓN, S. L. M** 

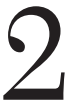

OBJETIVO 4 EXPRESAR UN NÚMERO EN NOTACIÓN CIENTÍFICA

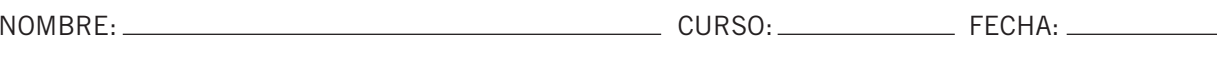

Para expresar un número en notación científica, lo escribimos con una sola cifra, distinta de cero, como parte entera y las otras cifras decimales, multiplicado por una potencia de 10 con exponente igual a:

- · el número de cifras que hemos pasado a la parte decimal, o
- · menos el número de posiciones que hemos saltado para conseguir que la primera cifra sea entera.

### **EJEMPLO**

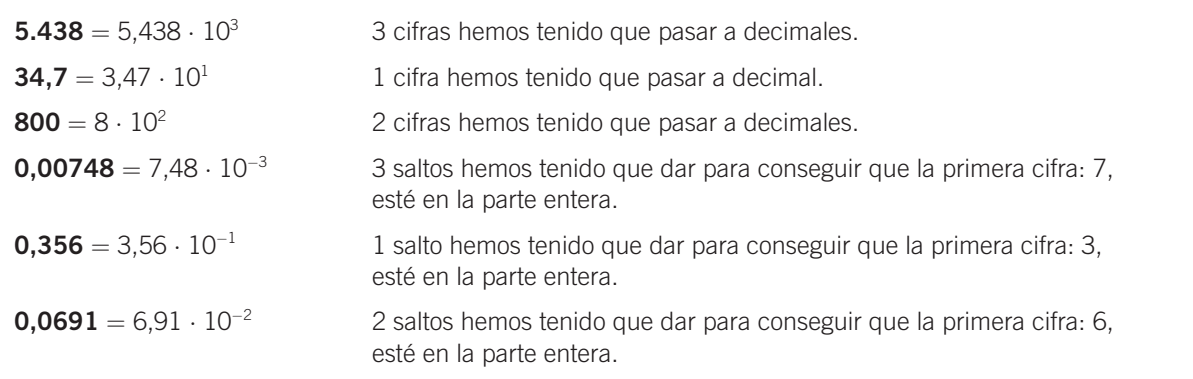

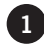

### Expresa en notación científica los siguientes números.

a)  $2.000.000 = 2,000000 \cdot 10^6 = 2 \cdot 10^6$ 

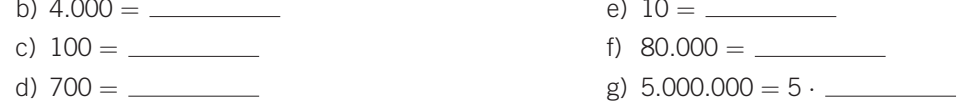

### 2 Expresa en notación científica estos números con parte entera y parte decimal.

- a)  $990,85 = 9,9085 \cdot 10^2$
- b)  $340 = 3.4 \cdot \_$
- c)  $655,1 = 6,551 \cdot \_$
- 
- 
- f)  $340,05 = 3,4005 \cdot \_$
- g)  $37,986 = 3,7986 \cdot \underline{\hspace{2cm}}$
- 
- 

### 8 Expresa los números decimales en notación científica.

- a)  $0.0567 = 5.67 \cdot 10^{-2}$
- b)  $0,000045 = 4,5 \cdot \_$ e)  $0,367 = 3,67 \cdot \_$

**MATEMÁTICAS 4.º A ESO MATERIAL FOTOCOPIABLE © SANTILLANA EDUCACIÓN, S. L.** 

# OR IFTIVO 5 REALIZAR OPERACIONES EN NOTACIÓN CIENTÍFICA

NOMBRE:

 $\mathbf 2$ 

Para efectuar operaciones con números expresados en notación científica, hay que seguir unas sencillas reglas, que vamos a ver con ejemplos y para hacerlo después con calculadora, es importante aprender a calcular primero sin ella, pues funciona según las mismas reglas.

### **EJEMPLO**

1.<sup>er</sup> CASO: cuando las potencias de 10 están elevadas al **mismo exponente**, un número entero positivo o negativo.

### Efectúa la suma  $13,42 \cdot 10^5 + 4 \cdot 10^5$ .

En este caso, las dos potencias de 10 están elevadas al mismo exponente: 5, de forma que podemos sacar factor común. El resultado se da en notación científica.

 $13.42 \cdot 10^5 + 4 \cdot 10^5 = (13.42 + 4) \cdot 10^5 = 17.42 \cdot 10^5 = 1.742 \cdot 10^6$ 

### 1 Haz las siguientes sumas y restas en notación científica.

- a)  $6 \cdot 10^3 5 \cdot 10^3 + 7 \cdot 10^3 = ($  \_\_\_ \_\_\_ + \_\_\_)  $\cdot 10^3 = 8 \cdot 10^3$
- b)  $[101,17 \cdot 10^2 5,87 \cdot 10^2] \cdot 3 = [(-100, 10^2) \cdot 10^2] \cdot 3 = [(-100, 10^2) \cdot 3] \cdot 3 = 2,859 \cdot 10^4$

c) 
$$
(33,3 \cdot 10 + 2,5 \cdot 10 - 6,7 \cdot 10) \cdot \frac{2}{7} = [(\underline{\hspace{1cm}} + \underline{\hspace{1cm}} - \underline{\hspace{1cm}} - \underline{\hspace{1cm}} - \underline{\hspace{1cm}}) \cdot 10] \cdot \frac{2}{7} = [\underline{\hspace{1cm}} + \underline{\hspace{1cm}} - \underline{\hspace{1cm}} - \underline{\hspace{1cm}}) \cdot 10] \cdot \frac{2}{7} = [\underline{\hspace{1cm}} + \underline{\hspace{1cm}} - \underline{\hspace{1cm}} - \underline{\hspace{1cm}}] \cdot 10]
$$

### **EJEMPLO**

2.º CASO: cuando las potencias de 10 están elevadas a distintos exponentes enteros positivos.

Efectúa la resta 6,74  $\cdot$  10<sup>5</sup> - 2,85  $\cdot$  10<sup>3</sup>.

Observa que, en este caso, las dos potencias de 10 están elevadas a números distintos: 5 y 3, de manera que no podemos sacar factor común directamente. Hay que expresar los dos números en función de la **potencia de menor valor**, en este caso 3.

### $2.85 \cdot 10^{3}$

 $6.74 \cdot 10^5 = 6.74 \cdot 10^2 \cdot 10^3 = 674 \cdot 10^3$  $6.74 \cdot 10^5 - 2.85 \cdot 10^3 = 674 \cdot 10^3 - 2.85 \cdot 10^3 = (674 - 2.85) \cdot 10^3 = 671.15 \cdot 10^3$ 

Una vez efectuada la operación, convertimos el resultado en notación científica:  $671.15 \cdot 10^3 = 6.7115 \cdot 10^5$ 

2 Haz las siguientes sumas y restas en notación científica.

a)  $2.71 \cdot 10^3 - 1.9 \cdot 10^2 + 5.43 \cdot 10^4 = 2.71 \cdot 10 \cdot 10^2 - 1.9 \cdot 10^2 + 5.43 \cdot 10^2 \cdot 10^2 =$  $=$   $\frac{10^2 - 10^2 - 10^2 + 10^2 + 10^2}{10^2 + 10^2 + 10^2}$ 

b)  $3,76 \cdot 10^4 - 5,78 \cdot 10^3 = 3,76 \cdot 10 \cdot 10^3 - 5,78 \cdot 10^3 =$   $\ldots$   $\cdot 10^3 - \ldots$   $\cdot 10^3 =$  $= ($   $) \cdot$   $= 31,82 \cdot 10^3$ 

c)  $5.25 \cdot 10^4 + 60.4 \cdot 10^3 =$   $\ldots$   $\cdot 10 \cdot 10^3 + \ldots$   $\cdot 10^3 = 5.854 \cdot 10^5$ 

**MATEMÁTICAS 4.º A ESO MATERIAL FOTOCOPIABLE © SANTILLANA EDUCACIÓN, S. L. M** 

### **EJEMPLO**

3.<sup>er</sup> CASO: cuando las potencias de 10 están elevadas a **distintos exponentes**, con números enteros negativos.

Efectúa la suma  $2,5 \cdot 10^{-5} + 9,6 \cdot 10^{-4}$ . En este caso, las dos potencias de 10 están elevadas a distintos números enteros negativos:  $-5y - 4$ . por lo que para sacar factor común elegimos el mayor de ellos, -4, y procedemos así:

> $2,5 \cdot 10^{-5} = 2,5 \cdot 10^{-1} \cdot 10^{-4}$  $9.6 \cdot 10^{-4}$  $2.5 \cdot 10^{-5} + 9.6 \cdot 10^{-4} = 2.5 \cdot 10^{-1} \cdot 10^{-4} + 9.6 \cdot 10^{-4} = 0.25 \cdot 10^{-4} + 9.6 \cdot 10^{-4} =$  $= (0.25 + 9.6) \cdot 10^{-4} = 9.85 \cdot 10^{-4}$

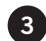

### 8 Haz estas sumas y restas en notación científica.

- a)  $2.32 \cdot 10^{-3} 3.76 \cdot 10^{-4}$ Como  $10^{-4} = 10^{-1} \cdot 10^{-3}$ , resulta que:  $2.32 \cdot 10^{-3} - 3.76 \cdot 10^{-4} = 2.32 \cdot 10^{-3} - 3.76 \cdot 10^{-1} \cdot 10^{-3} = (2.32 - 0.376) \cdot 10^{-3} = 1.944 \cdot 10^{-3}$
- c)  $3 \cdot 10^{-6} 2 \cdot 10^{-3} + 4 \cdot 10^{-4} 8 \cdot 10^{-5} = 3 \cdot 10^{-3} \cdot 10^{-3} 2 \cdot 10^{-3} + 4 \cdot 10^{-1} \cdot 10^{-3} 8 \cdot 10^{-2} \cdot 10^{-3} =$  $= ($   $-2 +$   $) \cdot 10^{-3} = -1,677 \cdot 10^{-3}$

### **EJEMPLO**

Efectúa el producto  $(6.2 \cdot 10^5) \cdot (4 \cdot 10^3)$ . Multiplicamos los números: 6,2  $\cdot$  4 = 24,8; y por otro lado, multiplicamos las potencias:  $10^5 \cdot 10^3 = 10^8$  $(6.2 \cdot 10^5) \cdot (4 \cdot 10^3) = 24.8 \cdot 10^8 = 2.48 \cdot 10^9$ Efectúa la división (6,2  $\cdot$  10<sup>5</sup>) : (4  $\cdot$  10<sup>3</sup>).

Dividimos los números: 6,2 : 4 = 1,55; y por otro lado, dividimos las potencias:  $10^5$  :  $10^3 = 10^2$  $(6,2 \cdot 10^5)$ :  $(4 \cdot 10^3) = 1,55 \cdot 10^2$ 

4 Realiza los productos y cocientes en notación científica.

a)  $(5 \cdot 10^4) \cdot (12 \cdot 10^7) = (5 \cdot 12) \cdot 10^{4+7} = 60 \cdot 10^{11}$ 

- 
- c)  $(60 \cdot 10^5)$ :  $(3 \cdot 10^6)$  =  $(60 \cdot 3) \cdot 10^{-7}$  = 20  $\cdot 10^{-1}$

5 Efectúa las operaciones combinadas en notación científica.

a) 
$$
[(3 \cdot 10^5 + 7 \cdot 10^5) : (5 \cdot 10^3)] - [(2 \cdot 10^{-4} - 5 \cdot 10^{-4}) \cdot 10^4] = (2 \cdot 10^{-3}) - (-3 \cdot 10^0) =
$$
  
\n $= 200 + 3 = 203 = 2,03 \cdot 10^2$   
\nb)  $(6 \cdot 10^{-3}) : (8 \cdot 10^{-3} - 3 \cdot 10^{-3} - 2 \cdot 10^{-3}) = (6 \cdot 10^{-3}) : [(-200 + 3) \cdot 10^{-3}] =$   
\n $= (6 \cdot 10^{-3}) : (-200 + 3) = 2 \cdot 10^0 = 2$ 

**MATEMÁTICAS 4.º A ESO MATERIAL FOTOCOPIABLE © SANTILLANA EDUCACIÓN, S. L.**